БЪЛГАРСКА АКАДЕМИЯ НА НАУКИТЕ • BULGARIAN ACADEMY OF SCIENCES

ПРОБЛЕМИ НА ТЕХНИЧЕСКАТА КИБЕРНЕТИКА И РОБОТИКАТА, **56** PROBLEMS OF ENGINEERING CYBERNETICS AND ROBOTICS, **56**

София • 2006 • Sofia

# The Impact of Compiling a LINUX Kernel with INTEL C/C++ Compiler on Computer Clusters Used by Science

# *Kalin Lilovski*<sup>1</sup> , *Nikolay Dokev*1,2

1 *Institute of Information Technologies*, *1113 Sofia* <sup>2</sup>*New Bulgarian University, Sofia Emails: kalin@cc.bas.bg n.dokev@nbu.bg*

## 1. Inroduction

Intel  $C/C^{++}$  compiler for Linux gives the application developers access to the advanced architecture of Intel Pentium 4 and Intel Xeon processors as well as to Intel Itanium processor family. It is a highly optimizing compiler that generates application code which generally supersedes in performance the one generated by GNU GCC. Intel provides non-commercial license, meaning that anyone can download and use the full compiler for non-profit work. Because of its efficiency and liberal license policy, the Intel  $C/C^{++}$  compiler for Linux is often preferred by science for compiling applications that perform heavy computational tasks.

Optimizing the very application is only one of the aspects of achieving high performance. The others refer to the operating system and the hardware. The core of the operating system is its kernel. It is responsible for handling the basic functions of the OS, such as memory management, process and task management, disks and file system management, network communication, etc. Obviously, kernel efficiency is crucial for the overall performance. A suitable hardware solution on the other hand may be a Symmetric Multi-Processing system. Unfortunately such systems are quite expensive and offer no scalability. That is why clusters of inter-connected computers built on commodity hardware are becoming more and more popular.

### 2. Patching the kernel

7 8 The GNU Compiler Collection is a full-featured ANSI C compiler that in addition includes several non-standard features. Intel  $C/C^{++}$  compiler supports the ANSI C and  $C^{+}$  standards and some but not all of GNU C language extensions [4]. So compiling the kernel with ICC requires a set of patches to be applied.

One of the most popular Linux distributions used by science was RedHat. For example the EGEE (Enabling Grids for E-sciencE) project, in which some institutes from the Bulgarian Academy of Sciences participate, was entirely based on RedHat 7.3. In 2003, Red Hat Inc. announced that Redhat 9 was to be their last release of an operating system that would be freely downloadable in a binary form. Nevertheless, the sources of Redhat Enterprise Linux were available, and it was possible to compile distribution from them. So did Fermilab, CERN, and various other labs and universities around the world who united their efforts in creating Scientific Linux distribution that is binary compatible to RedHat Enterprise with only a few minor additions or changes. Scientific Linux was well accepted by the scientific community and became the new base of the EGEE project. So we decided to concentrate our efforts in patching the RedHat Enterprise Kernel.

RedHat Enterprise Linux uses its own kernel. It is primarily based on a 2.4.21 kernel, but it has a huge number of features backported from the more recent 2.6 kernel. There were some attempts in the past for compiling the 2.4 kernel with icc [1] and patches for some early versions of 2.6 kernel [2, 3]. Unfortunately none of them was completely applicable in the current RedHat Enterprise kernel version that was 2.4.21-27.EL and we had to develop a patch of our own that proved to be not easy but attainable. That process evolves editing of some parts of the kernel that contain GCC extensions and interpreting them with a standard  $C/C^{++}$  code. After the patch was successfully done, the next step was to evaluate the performance.

### 3. Measuring system performance

Tests were performed on:

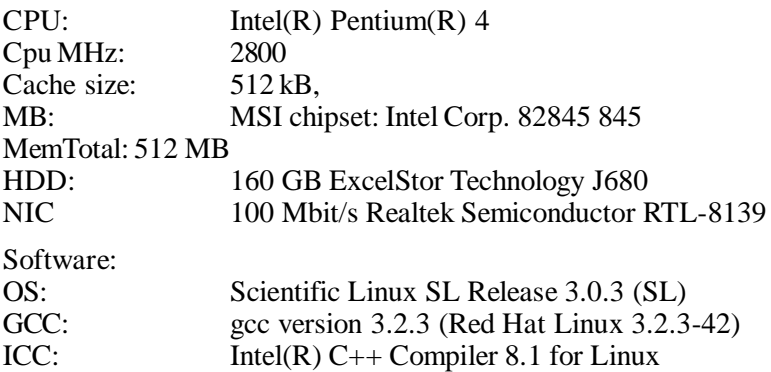

Both kernels are compiled with

–march=pentium4

and maximum level of optimization – O2.

System performance is measured using the LMBench utility from BitMover that is a free software program covered by GNU General Public License.

### 3.1. Processes

We measured the processes performance when making program calls and handling signals as well as the time that it takes to create a basic thread of control.

#### 3.1.1. Program calls

**The null call** is the most basic call a program can make. This benchmark measures how long it takes for the getppid () function to return the process ID of the parent of the current process. Since the null call is very basic, it is an important indicator of kernel performance.

**The null I/O** benchmark measures the average of times for a one-byte read from /dev/zero and a one-byte write to /dev/null.

**The Stat call** ("stat()") is a call that programs usually make whenever a file's metadata is accessed. Stat returns information about the file including the access permissions for the file, the date the file was created, last modified, and last accessed. Stat speed depends on the speed of the CPU and the kernel's efficiency, as well as on the speed of the hard drive as well.

**Open/close call** measures how long it takes to open () and then close() a file.

### 3.1.2. Signal handling cost

It measures signal handling by installing a signal handler and then repeatedly sending itself the signal. Note that there are no context switches in this benchmark; the signal goes to the same process that generated the signal:

**sig inst** measures the time to catch signals;

**sig hndl** measures the time to handle signals.

#### 3.1.3. Process creation

Process creation test creates processes in three different forms, each one more expensive than the last. The purpose is to measure the time that it takes to create a basic thread of control.

**The fork proc** benchmark measures the time that it takes to split a process into two identical copies and have one exit.

**The exec proc** benchmark measures the time that it takes to create a new process and have that new process run a new program which forms the basis of every UNIX command line interface or shell. In this case – a tiny program that prints "hello world" and exits.

**The sh proc** benchmark measures the time that it takes to create a new process and have that new process run a new program by asking the system shell to find that program and run it. In other words, the shell uses the user's \$PATH variable as a list of places to find the application. It is the most general and the most expensive.

| Kernel    | Program calls |             |      | Signal<br>handling |             | Process creation |              |              |            |
|-----------|---------------|-------------|------|--------------------|-------------|------------------|--------------|--------------|------------|
| <b>OS</b> | null<br>call  | null<br>I/Ο | stat | open<br>clos       | sig<br>inst | sig<br>hndl.     | fork<br>proc | exec<br>proc | sh<br>proc |
| GCC       | 0.39          | 0.43        | 1.56 | 2.11               | 0.67        | 2.34             | 110.         | 434.         | 1923       |
| ICC       | 0.39          | 0.43        | 1.36 | 1.89               | 0.67        | 2.16             | 108.         | 426.         | 1932       |

Table 1. Processes (times in  $\mu$ s) the smaller is better

### 3.2. Basic Integer/ Float/Double operations

Measures the latency of basic CPU operations. Results are reported as the average operation latency divided by the minimum average latency across all levels of parallelism. This benchmark showed no difference in performance.

| Variable | <b>Bit</b> | Add    | Mul    | Div  | Mod  |
|----------|------------|--------|--------|------|------|
| Integer  | 0.1800     | 0.1800 | 5.0400 | 20.7 | 23.1 |
| Float    |            | 1.7900 | 2.5000 | 15.5 |      |
| Double   |            | 1.7900 | 2.5000 | 15.5 |      |

Table 2. Basic integer, float and double operations (times in ns)

#### 3.3. Local communications

Local communication benchmark includes inter-process communication latencies, interprocess communication bandwidth and memory performance

3.3.1. Inter-Process Communication Latency

Passing a small message (a byte or a word) back and forth between two processes. No other work is done in the processes. This sort of benchmark is frequently referred to as a "hot potato" benchmark.. The time reported is one round trip.

**Pipe** benchmark passes a token back and forth between the two processes.

**AF UNIX** measures inter-process connection latency via UNIX sockets.

**TCP** measures inter-process communication latency via TCP/IP.

**TCP conn** benchmark times the creation of an AF\_INET (aka TCP/IP) socket to a remote server.

| OS         | Pipe   | ΑF   | <b>TCP</b> | <b>TCP</b> |  |
|------------|--------|------|------------|------------|--|
|            |        | Unix |            | conn       |  |
| <b>GCC</b> | $+459$ |      |            | 34.        |  |
| ICC        | 289    | 6.82 |            | 32.4       |  |

Table 3. Local Communication latencies (in  $\mu$ s) the smaller is better

### 3.3.2. Inter-Process Communication Bandwidth

**Pipe** creates an UNIX pipe between two processes and moves 50MB through the pipe in 64KB chunks.

**AF UNIX** creates a pipe and forks a child process which keeps writing data to the pipe as fast as it can. The benchmark measures how fast the parent process can read the data from the pipe. Nothing is done with the data in either the parent (reader) or the child (writer) processes.

**TCP** time data movement through TCP/IP sockets. It is a client/server program that moves data over a TCP/IP socket. Nothing is done with the data on either side.

Table 4. Local Communication bandwidths in MBps – the bigger is better

| OS. | Pipe | AF Unix | TCP |
|-----|------|---------|-----|
| GCC | 1498 | 2703    | 639 |
| ICC | 1480 | 2568    | 600 |

6 Problems of Engineering Cybernetics and Robotics, 56

#### 3.3.3. Cached file read

**File Reread** measures the time of reading and summing of a file. It times the reading of the specified file in 64KB blocks. Each block is summed up as series of 4 byte integers in an unrolled loop. Results are reported in megabytes read per second. The benchmark is intended to be used on a file that is in memory, i.e., the benchmark is a reread benchmark.

**Mmap Reread** measures **the** time of reading and summing of a file. bw\_mmap\_rd creates a memory mapping to the file and then reads the mapping in an unrolled loop. The benchmark is intended to be used on a file that is in memory, i.e., the benchmark is a reread benchmark.

### 3.3.4. Memory Bandwidths

Allocates twice the specified amount of memory, zeroes it, and then times the copying of the first half to the second half. Results are reported in megabytes moved per second.

### **Memory copy**

Measures how fast the system can bcopy data. Bcopy copies *n* bytes from a string source to string destination.

An 8 MB to 8 MB copy does not fit in the cache Kernel bcopy and C library bcopy.

### **Memory read/write**

Read: Measures the time to read data into the processor. An unrolled loop that sums up a series of integers.

Write: Measures the time to write data to memory. An unrolled loop that stores a value into an integer.

| Kernel | File   | Mmap   | Bcopy  | <b>B</b> copy | Mem  | Mem   |
|--------|--------|--------|--------|---------------|------|-------|
|        | Reread | reread | (libe) | (hand)        | read | write |
| GCC    | 1462.6 | 1861.6 | 450.0  | 471.9         | 1865 | 668.3 |
| ICC.   | 1448.3 | 1861.4 | 454.9  | 479.3         | 1864 | 659.2 |

Table 5. Local Memory Communication bandwidths in  $MBps -$  the bigger is better

### 3.4. Context switching

The processes are connected in a ring of UNIX pipes. Each process reads a token from its pipe, possibly does some work, and then writes the token to the next process. Context-switch time doesn't include the overhead of doing the work.

Procs 2 4 8 16 24 GCC 0k 0.94 1.38 1.35 1.46 1.49 ICC 0k 0.98 1.33 1.40 1.34 1.48<br>GCC 4k 1.17 1.77 1.78 1.85 2.38 GCC 4k 1.17 1.77 ICC 4k 1.19 1.79 1.83 2.03 2.63 GCC 8k 1.17 1.66 1.69 2.23 4.26<br>ICC 8k 1.26 1.74 2.19 2.70 3.71

Table 6. Context switching (times in  $\mu$ s) the smaller is better

Processes may vary in number. Smaller numbers of processes result in faster context switches. Processes may vary in size. A size of zero is the baseline process

ICC 8k 1.26 1.74 2.19 2.70 3.71

that does nothing except pass the token on to the next process. A process size greater than zero means that the process is doing some work before passing on the token. The work is simulated as the summing up of an array of a specified size. The summing is an unrolled loop of about 2.7 thousand instructions.

### 3.5. File system

**File Create Delete** creates a number of small files in the current working directory and then removes the files. Both the creation and removal of files is timed.

**Mmap latency** benchmark maps in and unmaps the first size bytes of the file repeatedly and reports the average time for one mapping/unmapping.

**Prot Fault** measures the time to catch a protection fault.

**Page fault** measures the cost of page-faulting pages from a file. The output is the average cost of page – faulting a page.

**100 fd selct** measures the time to do a selection on *n* file descriptors. In the summary, the result of 100 file descriptors is shown.

| Table 7. The $\alpha$ vivi system fatencies in $\mu$ s – the sinalici is better |         |                                            |                      |       |         |             |                                |                   |
|---------------------------------------------------------------------------------|---------|--------------------------------------------|----------------------|-------|---------|-------------|--------------------------------|-------------------|
| <b>OS</b>                                                                       | 0K File |                                            | 10K File             |       | Mmap    | <b>Prot</b> | Page                           | 100 <sub>fd</sub> |
|                                                                                 | Create  |                                            | Delete Create Delete |       | Latency | Fault Fault |                                | selct             |
| GCC.                                                                            |         | 7.4734 3.5432 39.2                         |                      | 189.7 | 2582.0  |             | $0.684$ 1.69660                | 3.068             |
| ICC                                                                             |         | $\vert$ 4.7612 $\vert$ 3.2211 $\vert$ 34.6 |                      | 162.4 | 2582.0  |             | $\mid$ 0.770   1.68510   2.475 |                   |

Table 7. File  $\&$  VM system latencies in us  $=$  the smaller is better

#### 3.6. Memory latencies

Measures memory read latency for varying memory sizes and strides.

The entire memory hierarchy is measured, including onboard cache latency and size, external cache latency and size, main memory latency, and TLB miss latency.

Only data accesses are measured; the instruction cache is not measured.

The size of the array varies from 512 bytes to (typically) eight megabytes. For the small sizes, the cache will have an effect, and the loads will be much faster. This becomes much more apparent when the data is plotted.

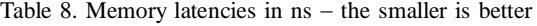

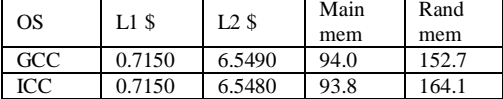

### 4. Measuring network performance

Network performance test was done between two directly connected nodes. As MPICH is the standard communication library used by clusters, we measured throughput and latency of each package using MPPTEST tool included in MPICH distribution. MPPTEST performs point to point communications that is basically the classic pingpong test of messages with different size, repeated several times. Network latency was evaluated by repeating 4 times a sequence of round trip messages from 0 up to 64 bytes with increment of  $\overline{4}$  bytes (mpirun –np 2 mpptest –reps  $\overline{4}$  –size 0 64 4) and throughput by messages from 0 up to 16000 bytes with increment of 4 bytes (mpirun –np 2 mpptest –reps 4 –size 0 16 000 1000).

Table 9. MPI Network latencies (time in  $\mu$ s)

| <b>Bytes</b>   | GCC    | ICC    |
|----------------|--------|--------|
| $\overline{0}$ | 36.390 | 36.210 |
| 4              | 36.830 | 36.610 |
| 8              | 37.140 | 36.910 |
| 12             | 37.550 | 37.360 |
| 16             | 37.900 | 37.740 |
| 20             | 38.260 | 38.050 |
| 24             | 38.570 | 38.400 |
| 28             | 38.990 | 38.790 |
| 32             | 39.360 | 39.210 |
| 36             | 39.710 | 39.550 |
| 40             | 40.050 | 39.840 |
| 44             | 40.480 | 40.350 |
| 48             | 40.970 | 40.830 |
| 52             | 41.420 | 41.210 |
| 56             | 41.700 | 41.500 |
| 60             | 42.190 | 42.020 |
| 64             | 42.630 | 42.500 |

Table 10. MPI Network Bandwidth in  $\mu$ s (Mbps)

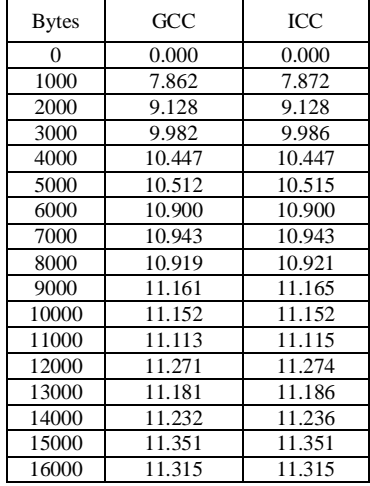

# 5. Conclusion

Compiling the 2.4.21-27.EL kernel with Intel C/C++ Compiler provides improvement in some, but not all system characteristics. Basic numerical operations are not effected. In context switching benchmark the kernel compiled with GCC supersedes the one compiled with ICC in many tests with less than 24 processes. Program calls, signal handling and process creation (except sh) are unaffected or improved. There is slight improvement in local communication latencies and slight deterioration in local communication bandwidths. The file system shows the most noticeable performance boost. The network performance improvement in network communication trough MPI is also sustainable and shows improvement in both latency and bandwidth. We mustkeep in mind that benchmark programs are giving only a general picture and for some specific applications there still might be some noticeable changes in performance.

# R e f e r e n c e s

1. O o k u b o, K a t u h i k o. The Linux Kernel Build and Performance Evaluation with the Intel C++ Compiler. – In: 49th Linux Seminar (2003/08/01), Linux Network Japan. **http://www.linet.gr.jp/lswg/contents/index.html http://www.suri.co.jp/~ohkubo-k/linux/icclinux.pdf** 2. White Paper: Kubbilun Ingo A. Compiling the LINUX Kernel 2.6 Using INTEL® C/C<sup>++</sup> COMPILER for LINUX 8.0. Version 0.2, 06/18/2004. **http://www.pyrillion.org/downloads/icckernpatch.pdf** 3. K u b b i l u n, I n g o, A. Compiling the LINUX Kernel with the Intel Compiler. – LINUX Magazine, Issue **45**, August 2004.

**http://www.linux-magazine.com/issue/45/Intel\_C\_Compiler.pdf**

- 4. White Paper. John O'Neill, Software Products Division Intel Corporation "Intel® Compilers for Linux. Compatibility with GNU Compilers".
- 5. D i d e m, U n a t. Performance Analysis of Supercomputers in NCSA with LMbench. **http://netfiles.uiuc.edu/dunat2/www**

# Влияние компиляции ядра LINUX при помощи INTEL C/C++ компилятора на компьютерные кластеры, применяемые в науке

### *Калин Лиловски* <sup>1</sup> , *Николай Докев*1,2

<sup>1</sup> *Институт информационных технологий, 1113 София* <sup>2</sup> *Нов Болгарский университет, София E-mails: kalin@cc.bas.bg , n.dokev@nbu.bg*

### (Р е з ю м е)

Компилятор Intel C/C++ для LINUX (ICC) производит высокоэффективный код, который оптимизиран для процессорной фамилии Intel. Во многих случаях улучшение поведения применений, компилированных при помощи ICC, значительно. Возможно модифицировать LINUX ядро так, что компилировать его при помощи ICC. Если такое ядро может заменить построенное при помощи GNU Compiler Collection (GCC), это будет важно для компьютерных систем, которые испитывают значительную вычислительную и сетевую нагрузку при использовании компьютерных кластеров, выполняющих научные вычисления. Работа сравнивает поведение RedHat Enterprise LINUX ядра, используемого в Scientific LINUX распределении, компилированного при помощи GCC и ICC тоже, учитывая поведение системы и сети в кластерной среде.